# Årsmøteprotokoll Tekna Gjøvik avdeling 09.03.2023

Sted: Heim Gjøvik Tid: 18:00-18.50

#### Sak 1. Konstituering av årsmøtet

Sak 1.1 Registrere antall stemmeberettigede 13. stk stemmeberettigede registrert

Sak 1.2 Godkjenne innkalling og dagsorden Styrets forslag til vedtak: Årsmøtet godkjenner innkalling og dagsorden. Vedtatt

Sak 1.3 Velge ordstyrer, protokollfører og to protokollunderskrivere Styrets forslag til vedtak:

Ordstyrer: Camilla Lindgren

Protokollfører: Trude Ruen

Protokollunderskrivere: Anne Kristin Kvitle og Robin Kjernet

Vedtatt

#### Sak 2: Behandle styrets årsberetning, regnskap og revisjonsberetning Sak 2.1 Styrets forslag til årsberetning

Ordstyrer går igjennom årsberetningen, inkludert avdelingens arrangementer, statistikk og prioriterte oppgaver. Leder fremhever at avdelingen vant årets avdeling på høstens avdelingsledermøte.

Styrets forslag til vedtak: årsmøtet tar årsberetningen til orientering.

Vedtatt

#### Sak 2.2 Styrets årsregnskap

Kasserer går igjennom regnskap og revisorberetning

Regnskapet viser et underskudd på kroner 24.073,-

Det orienteres om at økonomien nå er overført til Tekna sentralt

Styrets forslag til vedtak: årsmøtet tar det fremlagte regnskapet til orientering

Vedtatt

#### Sak 2.3 Behandle revisjonsberetningen for 2022

Det informeres om at neste års årsberetning vil komme fra Tekna sin revisor.

Styrets forslag til vedtak: årsmøtet tar revisjonsberetningen for 2022 til orientering

Vedtatt

## Sak 3 Behandle styrets forslag til prioriterte oppgaver, budsjett og avdelingskontingent

Sak 3.1 Styrets forslag til prioriterte oppgaver Styrets forslag til vedtak: årsmøtet vedtar de prioriterte oppgavene. Se vedlegg 1 Vedtatt

#### Sak 3.2 Behandle styrets forslag til budsjett

Det legges opp til et budsjettunderskudd på 90.000,-, se vedlegg 2

Det kommenteres at budsjettet ikke tar høyde for at egenandelen ved samfunnsmidlene til

FLL skal deles på alle de 3 mjøs-avdelingene.

Styrets forslag til vedtak: årsmøtet vedtar budsjettet

Vedtatt

## Sak 3.3 Fastsette avdelingens kontingent Styret foreslår å holde kontingenten uendret på 250 kroner.

Vedtatt

Sak 4 Behandle eventuelle foreningspolitiske saker Ingen innkomne saker

### Sak 5 Behandle eventuelle andre saker som er lovlig innmeldt Ingen innmeldte saker

## Sak 6 Valg styre, revisor og valgkomite

Valgkomiteens innstilling:

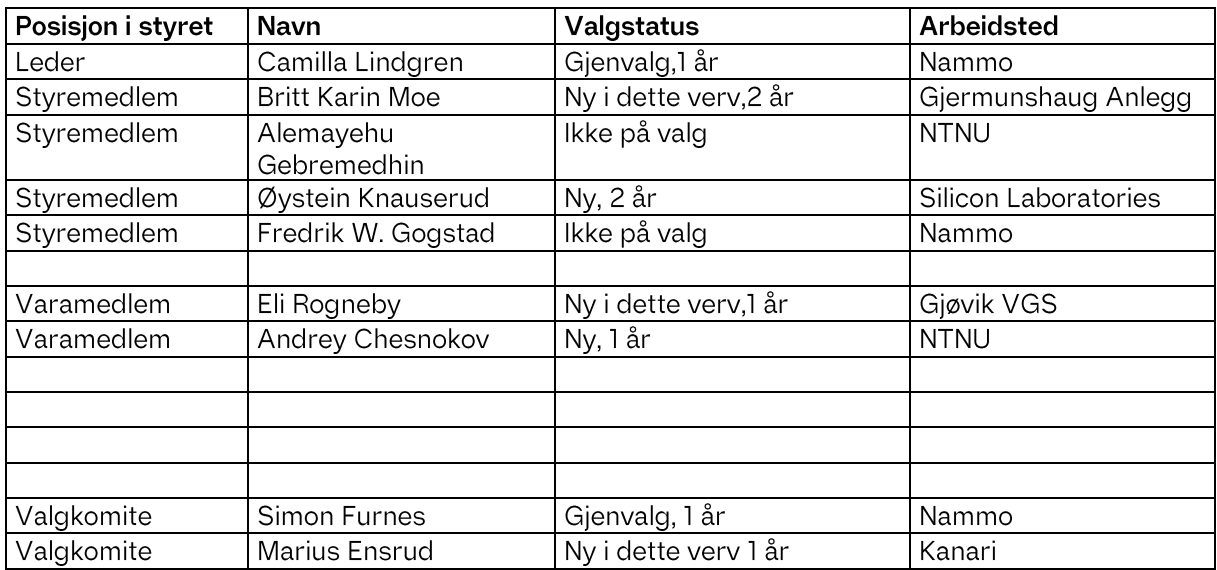

Årsmøtet gir styret fullmakt til selv å bestemme R-møterepresentanter og vara.

Vedtak: valgkomiteens innstilling enstemmig vedtatt.

Møtet ble hevet 18.50.

Møtet ble etterfulgt av middag på Heim.

Anne K. Witle

BARK

## Vedlegg:

Vedlegg 1:

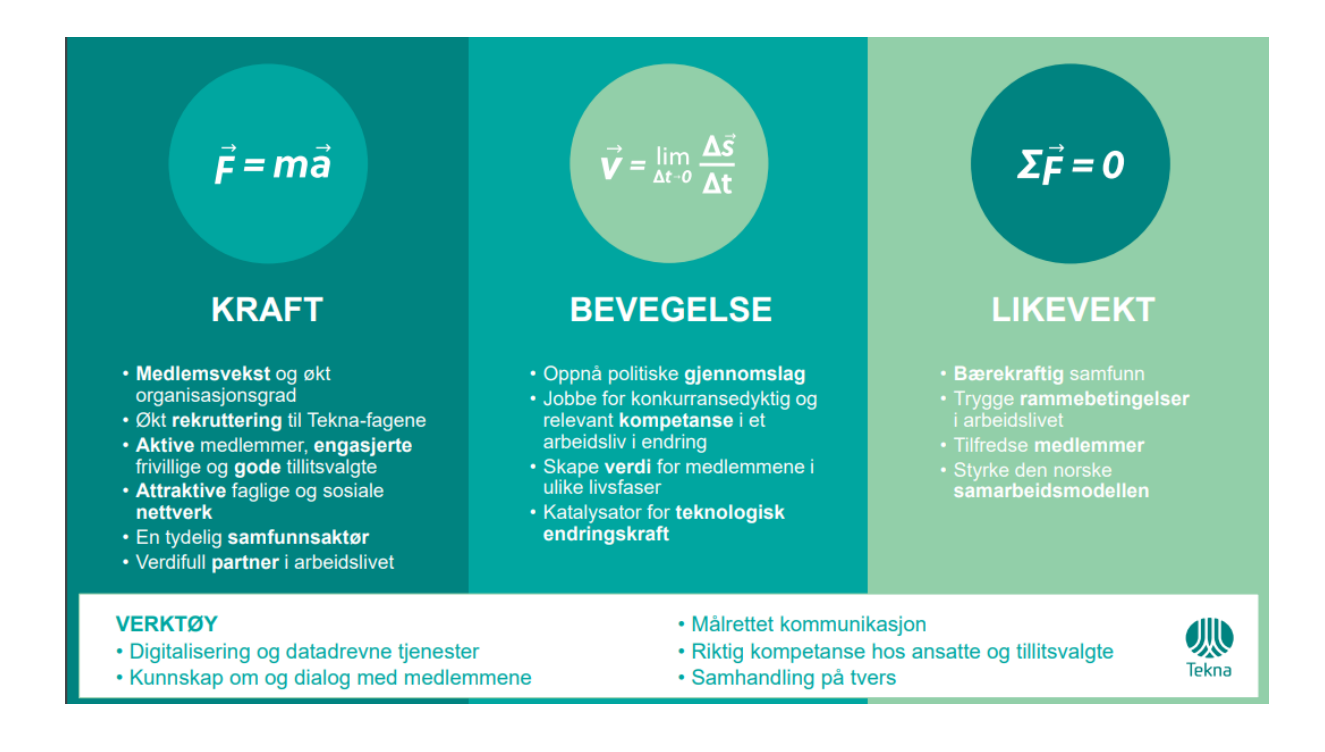

#### Prioriterte oppgaver 2023

#### Tekna Giøvik avdeling skal:

- lage sosiale møteplasser for våre medlemmer. •
- legge til rette for en faktabasert samfunnsdebatt. •
- være en sentral aktør i å utvikle samspillet mellom næringsliv, •

utdanningsinstitusjonene og andre samarbeidspartnere i nærmiljøet.

#### Dette for å nå målene om:

- Medlemsvekst og økt organisasjonsgrad •
- Økt rekruttering til Tekna-Fagene •
- Attraktive faglige og sosiale nettverk •
- Aktive medlemmer, engasjerte frivillige og gode tillitsvalgte •
- Relevant kompetanse for et arbeidsliv i endring •
- Bærekraftig samfunn •
- Trygge rammer i arbeidslivet •

Vedlegg 2:

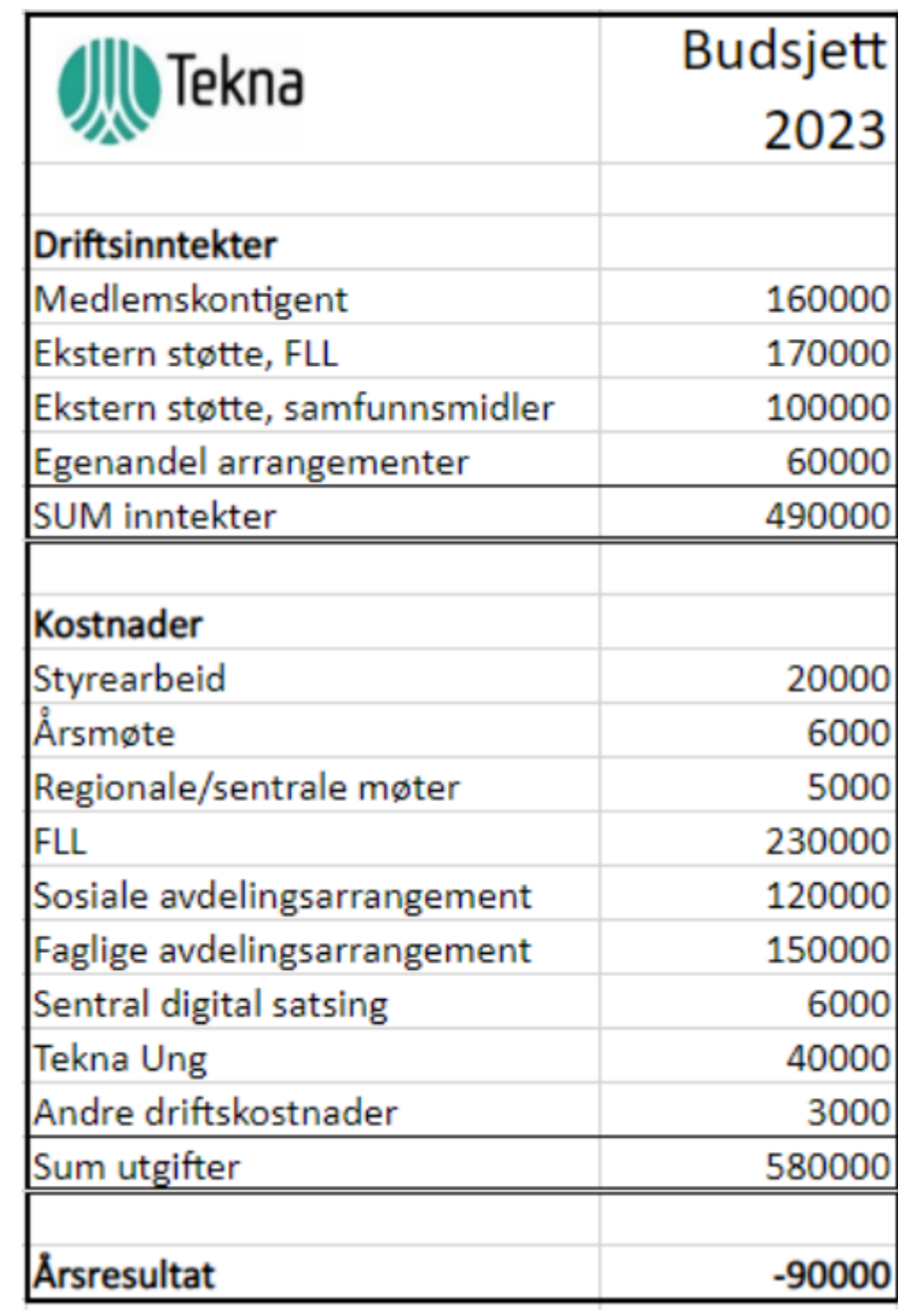

## **Tekna Gjøvik avdeling** Årsregnskap 2022

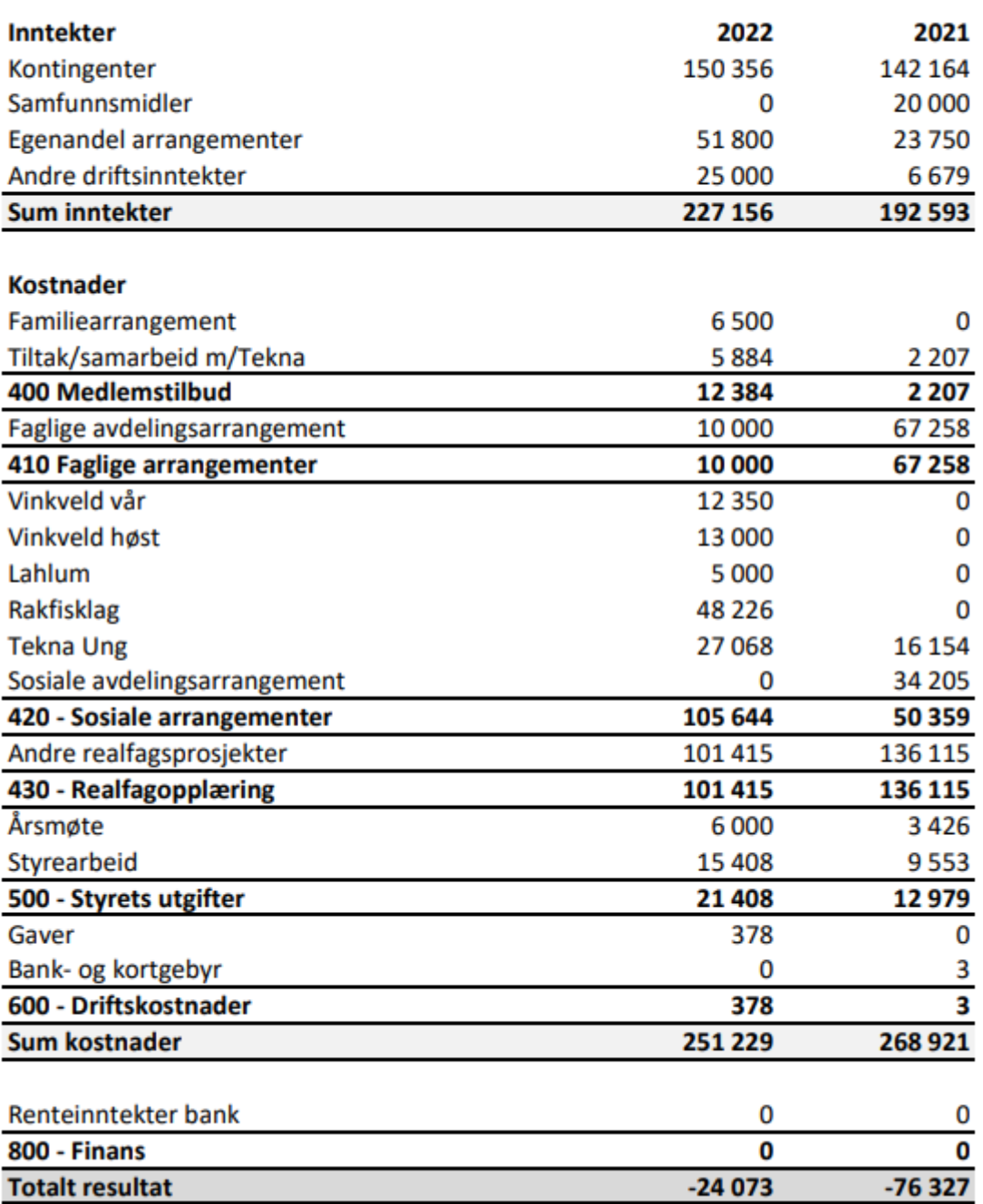

# Verification

Transaction 09222115557489610281

#### Document

Årsmøteprotokoll Tekna Gjøvik avdeling 2023 Main document 6 pages Initiated on 2023-03-24 12:13:34 CET (+0100) by Intility eSign (Ie) Finalised on 2023-03-28 10:22:33 CEST (+0200)

#### Initiator

Intility eSign (Ie)

esign@intility.no

Signing parties

Anne Kristin Kvitle (AKK) anne.kvitle@ntnu.no 91749457

Anne K. Witle

Signed 2023-03-24 15:17:34 CET (+0100)

Robin James Hansen Kjernet (RJHK) robinkjernet@gmail.com 90401785

 $Rh n \approx$ 

Signed 2023-03-28 10:22:33 CEST (+0200)

This verification was issued by Scrive. Information in italics has been safely verified by Scrive. For more information/evidence about this document see the concealed attachments. Use a PDF-reader such as Adobe Reader that can show concealed attachments to view the attachments. Please observe that if the document is printed, the integrity of such printed copy cannot be verified as per the below and that a basic print-out lacks the contents of the concealed attachments. The digital signature (electronic seal) ensures that the integrity of this document, including the concealed attachments, can be proven mathematically and independently of Scrive. For your convenience Scrive also provides a service that enables you to automatically verify the document's integrity at: https://scrive.com/verify

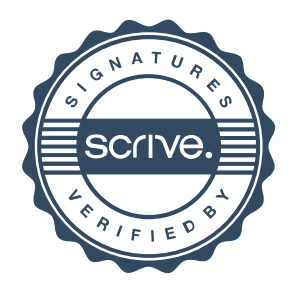